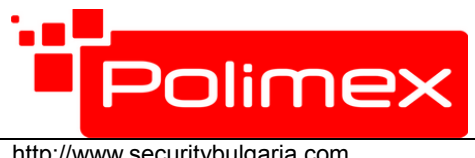

e-mail: info@securitybulgaria.com Факс. 02/ 9208665 Бул. Димитър Петков 128 А

## **Инструкция за използване на Самостоятелен 125 kHz ASK Картов контролер с PIN SBR-01CR**

## **1.Връщане към фабричните настройки на контролера**

Изключете терминала от захранването. Натиснете бутон " \* ", и задръжте. Включете захранването без да пускате бутона " \* ". Когато чуете два звукови сигнала и LED индикатора светне в оранжево, освободете бутона. След това поднесете Мастер картата за добавяне /Manager Add Card/ от комплекта и след нея Мастер карта за изтриване/ Manager Delete Card/. Когато LED индикатора светне в червено, успешно фабричните настройки са възстановени.

## **- След връщане на фабричните настройки устройството запазва добавените до момента безконтактни карти.**

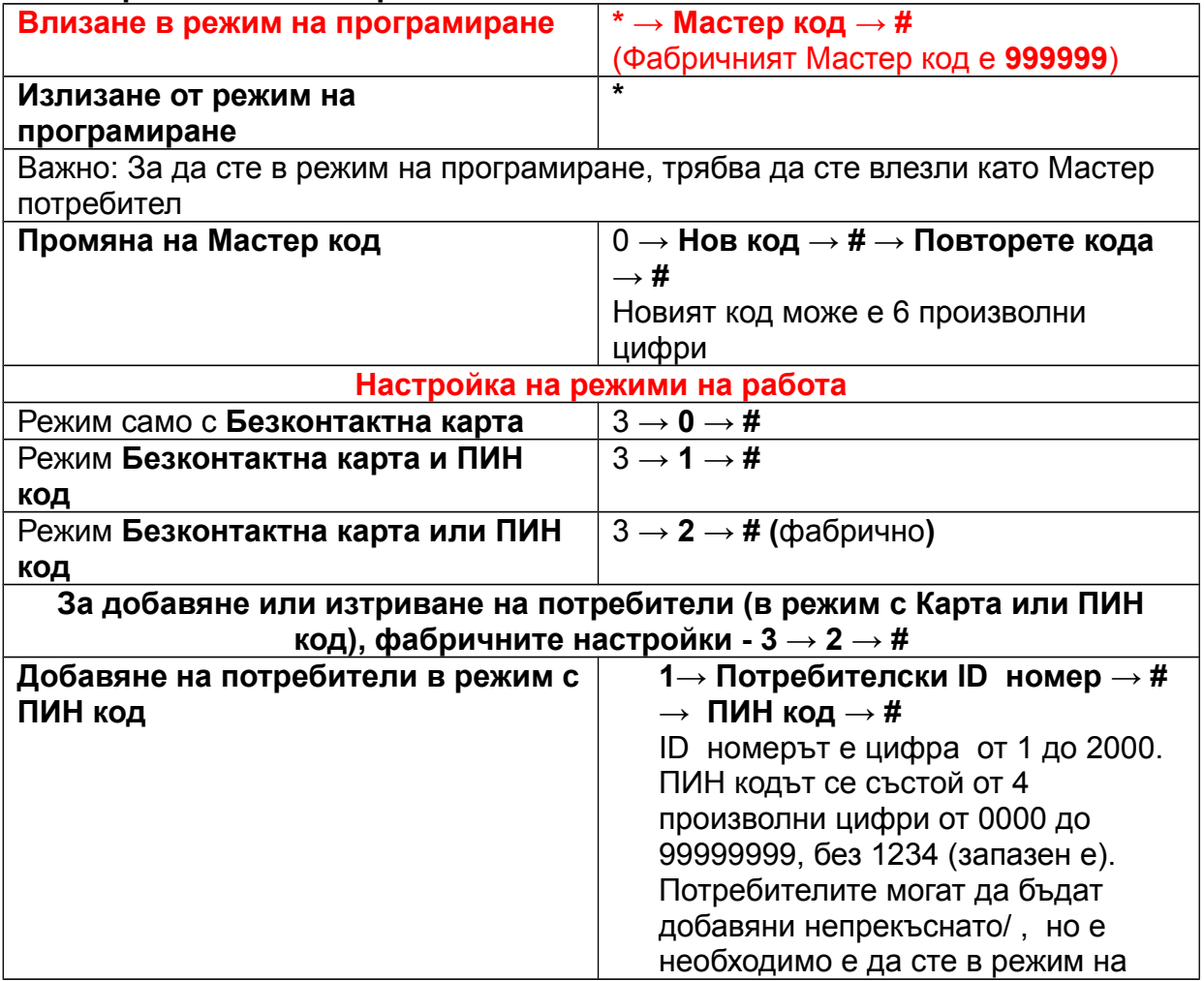

## **Потребителски настройки**

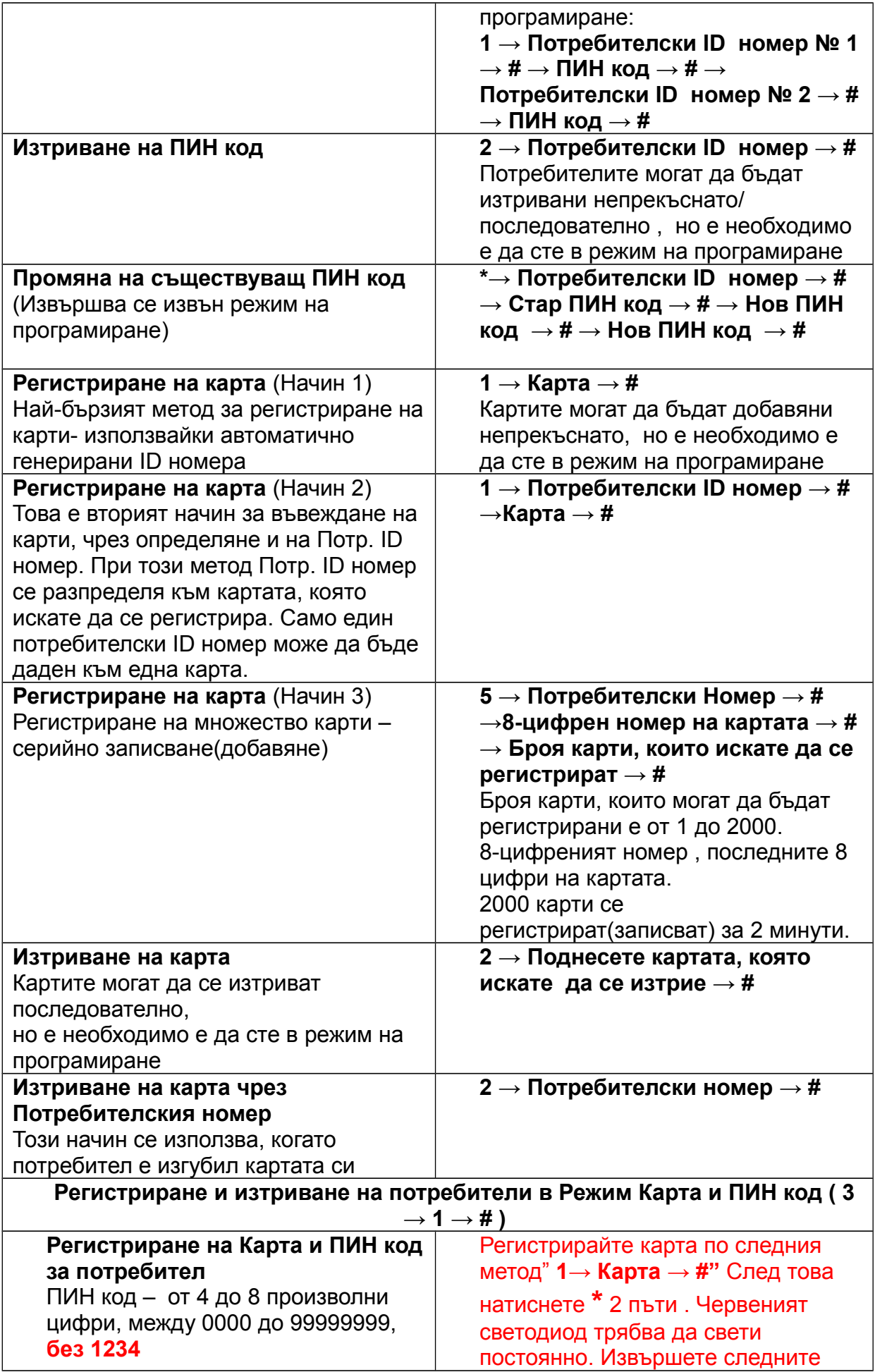

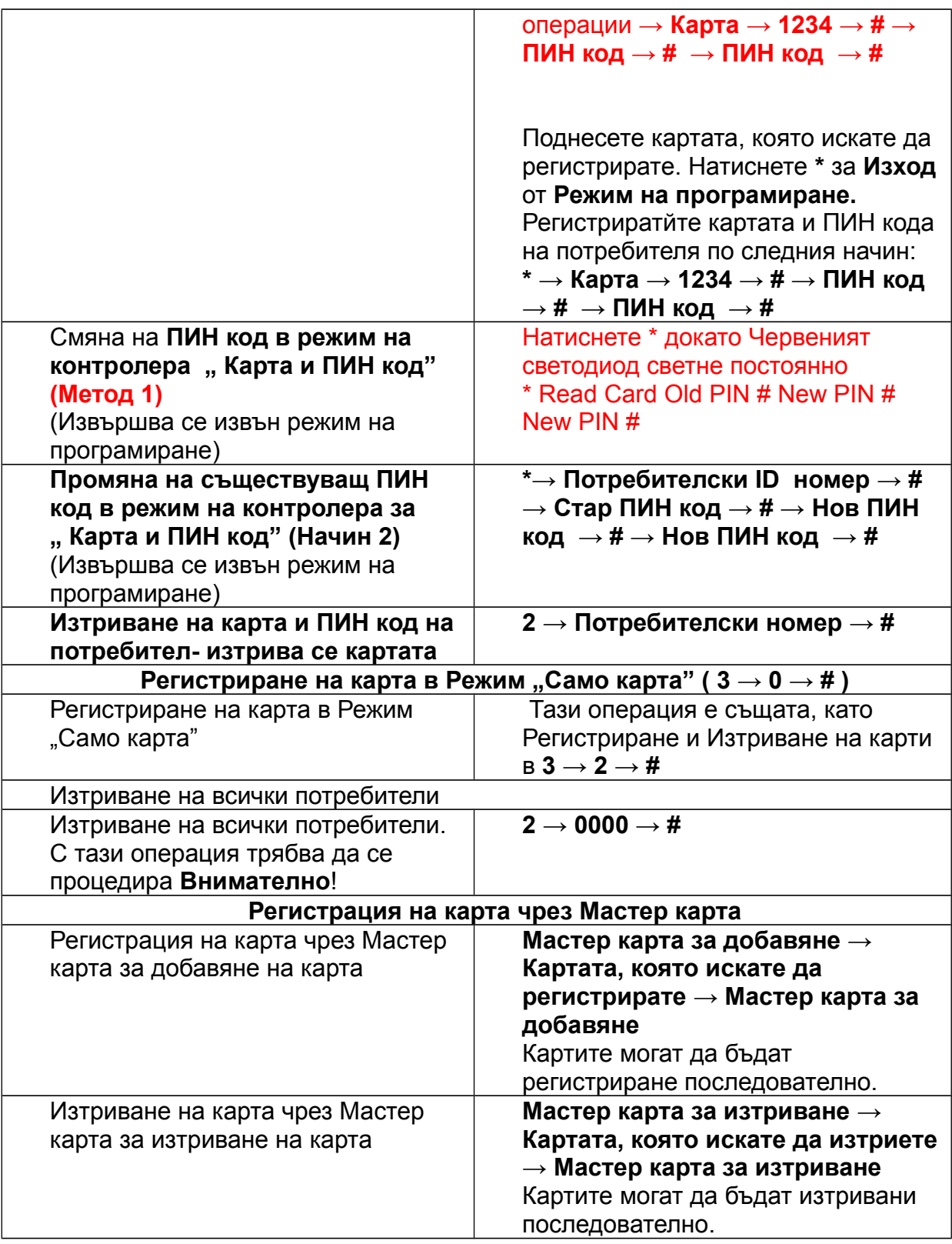

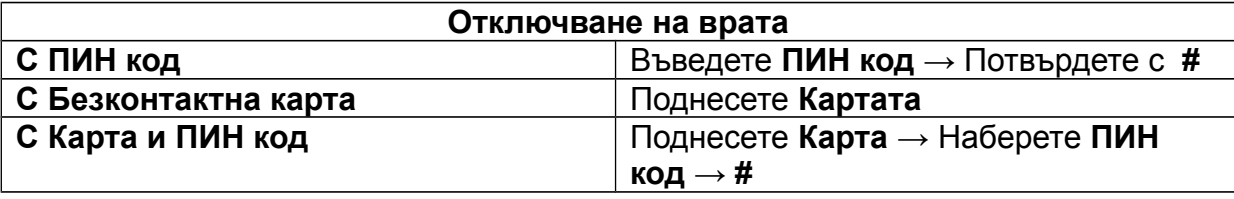

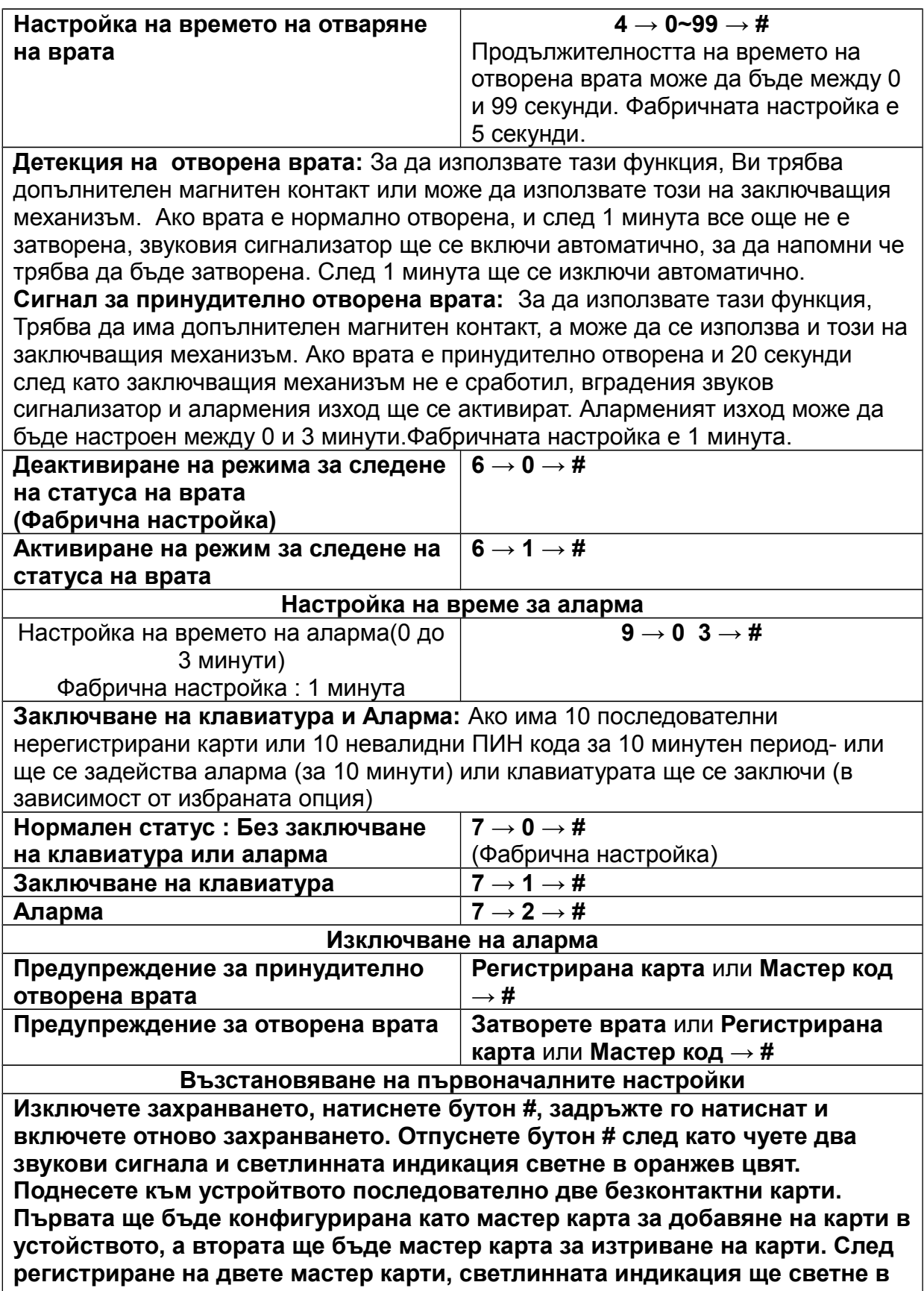

**червен цвят. Устройството вече е готово за използване.**

**Възстановяването на фабричните настройки НЕ изтрива вече въведените в устройството карти.** 

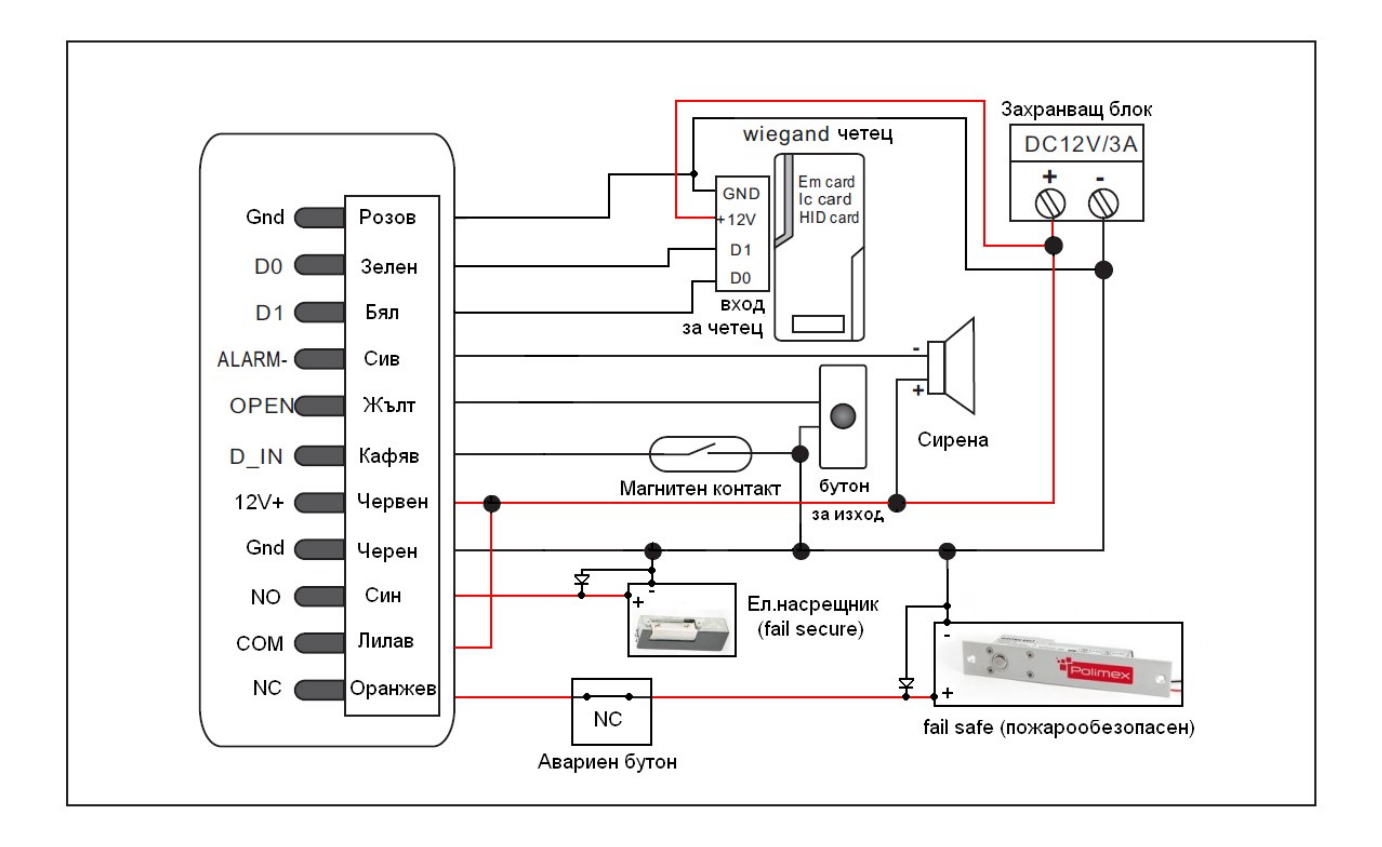